**[Section no.1](#page-2-0) [Section no. 2](#page-4-0) [Section no.3](#page-16-0) [Section no. 4](#page-20-0) [Section no. 5](#page-21-0)**

# Beamer Class well nice

Sascha Frank

<span id="page-0-0"></span>May 29, 2012

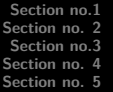

# Table of contents

**1** [Section no.1](#page-2-0) • [Subsection no.1.1](#page-3-0) **2** [Section no. 2](#page-4-0) o [Lists I](#page-4-0) o [Lists II](#page-10-0) **3** [Section no.3](#page-16-0) [Tables](#page-16-0) **4** [Section no. 4](#page-20-0) **a** [blocs](#page-20-0) **5** [Section no. 5](#page-21-0) • [split screen](#page-21-0) [Pictures](#page-22-0) • [joining picture and lists](#page-23-0) • [pictures which need more space](#page-29-0)

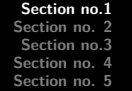

<span id="page-2-0"></span>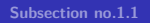

# frame title

Each frame should have a title.

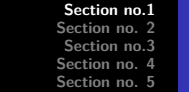

<span id="page-3-0"></span>**[Subsection no.1.1](#page-3-0)**

#### Without title somethink is missing.

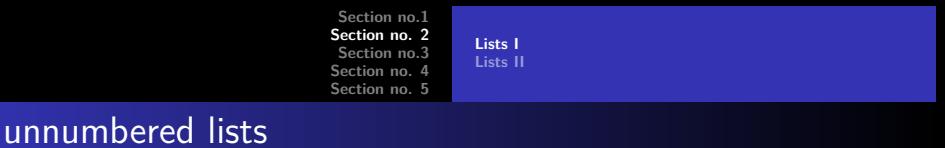

- keyword
- <span id="page-4-0"></span>• still another keyword

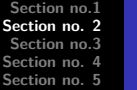

# lists with single pause

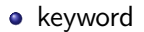

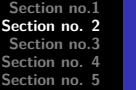

# lists with single pause

- **•** keyword
- still another keyword

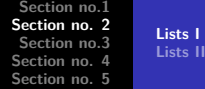

# lists with pause

**•** keyword

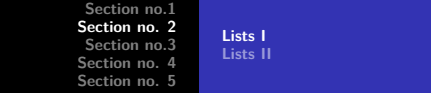

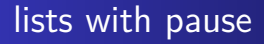

- **•** keyword
- still another keyword

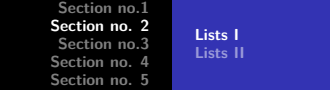

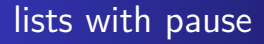

- **•** keyword
- still another keyword
- a third one

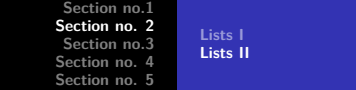

# numbered lists

- **<sup>1</sup>** keyword
- <span id="page-10-0"></span>**<sup>2</sup>** still another keyword

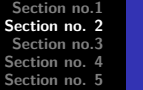

# numbered lists with single pause

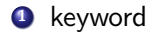

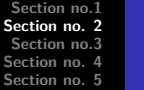

# numbered lists with single pause

#### **<sup>1</sup>** keyword

**<sup>2</sup>** still another keyword

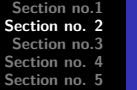

# numbered lists with pause

**•** keyword

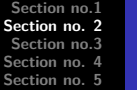

# numbered lists with pause

- **•** keyword
- still another keyword

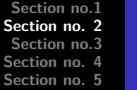

# numbered lists with pause

- **•** keyword
- o still another keyword
- a third one

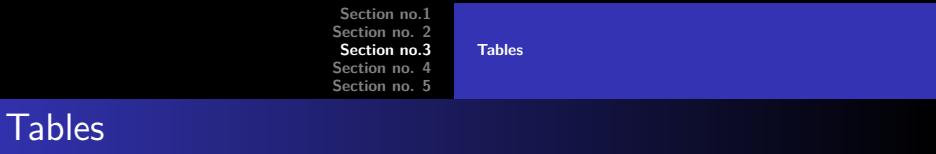

<span id="page-16-0"></span>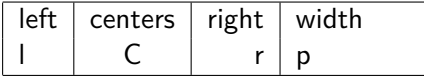

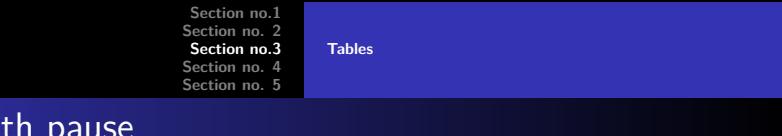

# Tables with p

#### A B C

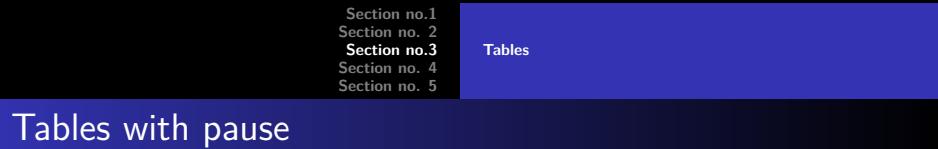

# A B C

1 2 3

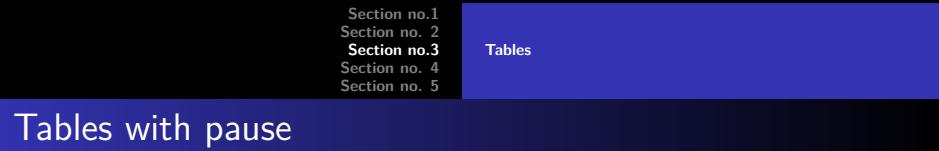

A B C 1 2 3

A B C

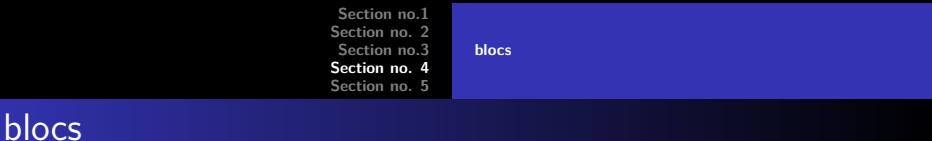

#### title of the bloc

bloc text

#### title of the bloc

bloc text

#### title of the bloc

<span id="page-20-0"></span>bloc text

**[Section no.1](#page-2-0) [Section no. 2](#page-4-0) [Section no.3](#page-16-0) [Section no. 4](#page-20-0) [Section no. 5](#page-21-0)**

**[split screen](#page-21-0) [Pictures](#page-22-0) [joining picture and lists](#page-23-0) [pictures which need more space](#page-29-0)**

# splitting screen

- **•** Beamer
- **•** Beamer Class
- **Beamer Class Latex**

<span id="page-21-0"></span>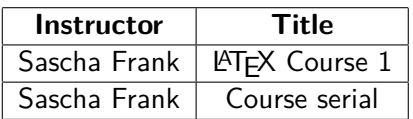

**[Section no.1](#page-2-0) [Section no. 2](#page-4-0) [Section no.3](#page-16-0) [Section no. 4](#page-20-0) [Section no. 5](#page-21-0)**

**[split screen](#page-21-0) [Pictures](#page-22-0) [joining picture and lists](#page-23-0) [pictures which need more space](#page-29-0)**

## pictures in latex beamer class

# <span id="page-22-0"></span>PIC<sub>1</sub>

#### Figure: show an example picture

# pictures and lists in beamer class

<span id="page-23-0"></span>• subject 1

**[Section no.1](#page-2-0) [Section no. 2](#page-4-0) [Section no.3](#page-16-0) [Section no. 4](#page-20-0) [Section no. 5](#page-21-0)**

**[split screen](#page-21-0) [Pictures](#page-22-0) [joining picture and lists](#page-28-0) [pictures which need more space](#page-29-0)**

# pictures and lists in beamer class

• subject 1

# PIC<sub>1</sub>

# pictures and lists in beamer class

- subject 1
- subject 2

# pictures and lists in beamer class

- subject 1
- subject 2

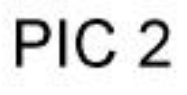

# pictures and lists in beamer class

- subject 1
- subject 2
- subject 3

# pictures and lists in beamer class

- subject 1
- subject 2
- subject 3

# <span id="page-28-0"></span>PIC<sub>3</sub>

# PIC<sub>1</sub>

#### <span id="page-29-0"></span>Figure: show an example picture